Національний університет водного господарства та природокористування Навчально-науковий інститут будівництва та архітектури

ЗАТВЕРДЖУЮ

Голова науково-методичної ради НУВГП

**\_\_\_\_\_\_\_\_\_\_\_ Сорока В.С.**

«\_\_\_» \_\_\_\_\_\_\_\_\_\_2022

**03-08-54s**

# **СИЛАБУС**

# SYLLABUS

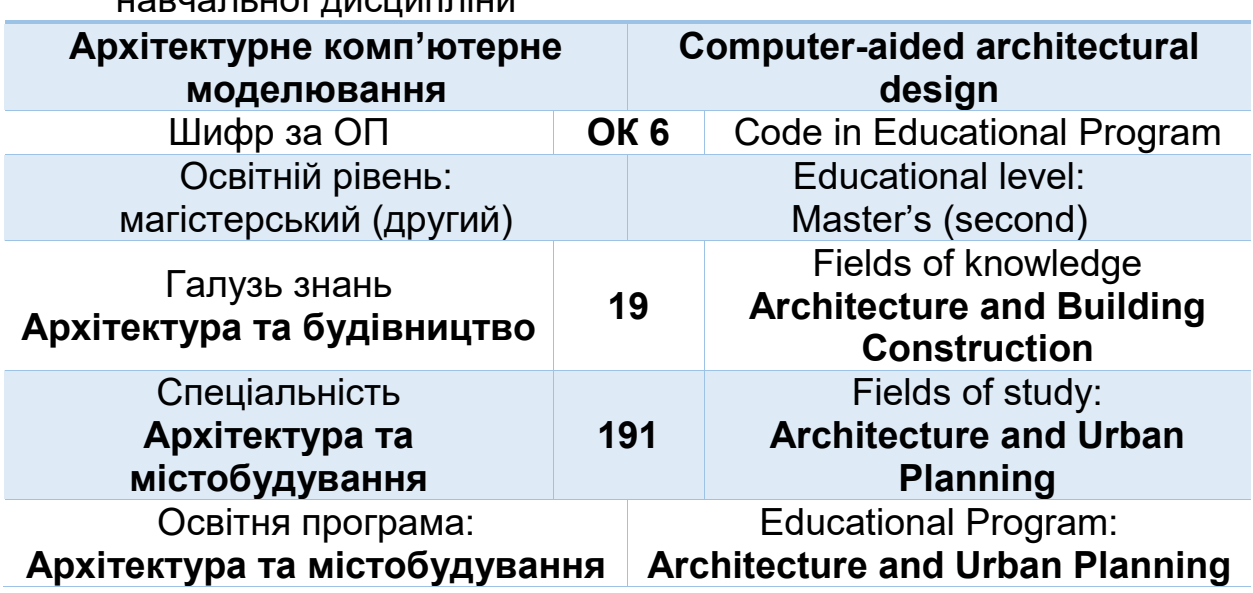

Силабус навчальної дисципліни **«Архітектурне комп'ютерне моделювання»** для здобувачів вищої освіти ступеня «магістр», які навчаються за освітньо-професійною програмою **«Архітектура та містобудування»**, спеціальність 191 «Архітектура та містобудування». Рівне. НУВГП, 2022. 8 с.

ОПП на сайті університету: *URL* 

*https://ep3.nuwm.edu.ua/24067/* 

Розробники силабусу: **Бондарчук Л.Ю.** ст. викладач кафедри архітектури та середовищного дизайну; **Довжук О.М.,** ст. викладач кафедри архітектури та середовищного дизайну.

Силабус схвалений на засіданні кафедри Протокол № 15 від «30» червня 2022 року

Завідувач кафедри: **Михайлишин О.Л.**, д. арх., професор.

Керівник (гарант) ОП: **Ричков П.А,** д. арх., професор.

Схвалено науково-методичною радою з якості ННІ Протокол № 1 від «30» серпня 2022 року

Голова науково-методичної ради з якості ННІБА: **Макаренко Р.М.**, к.т.н., професор*.*

> © Бондарчук Л.Ю. © Довжук О.М., 2022 © НУВГП, 2022

## **ЗАГАЛЬНА ІНФОРМАЦІЯ\***

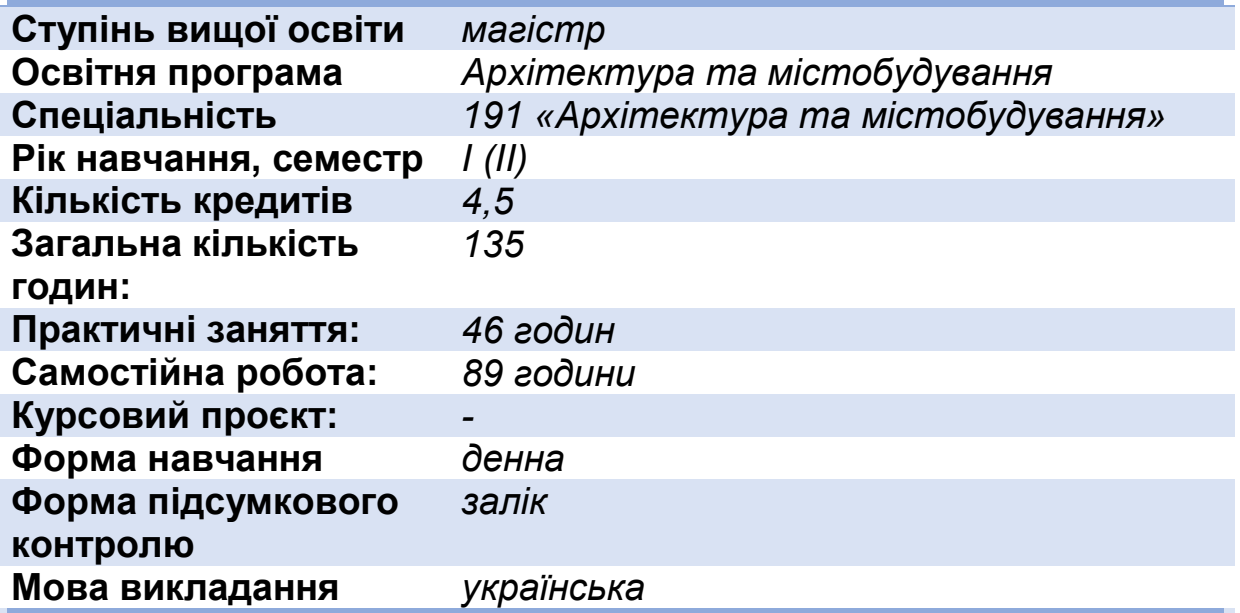

### **ІНФОРМАЦІЯ ПРО ВИКЛАДАЧА\***

# **ПРОФАЙЛ ВИКЛАДАЧА Викладач**

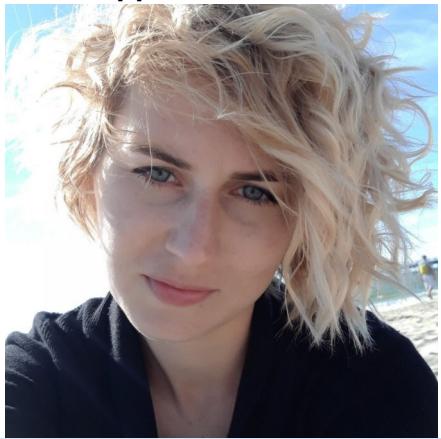

*Бондарчук Людмила Юріївна, старший викладач кафедри архітектури та середовищного дизайну*

**Вікіситет** *http://wiki.nuwm.edu.ua/index.php/ Бондарчук\_Людмила\_Юріївна* **ORCID** *https://orcid.org/ 0000-0002-3937-3854*<br>**Канали комунікації** *liudabondarchuk@gmail.com* **Канали комунікації** *liudabondarchuk@gmail.com l.iu.bondarchuk@nuwm.edu.ua Актуальні оголошення на сторінці дисципліни в системі MOODLE*

### **ІНФОРМАЦІЯ ПРО ВИКЛАДАЧА\***

**ПРОФАЙЛ ВИКЛАДАЧА**

# **Викладач**

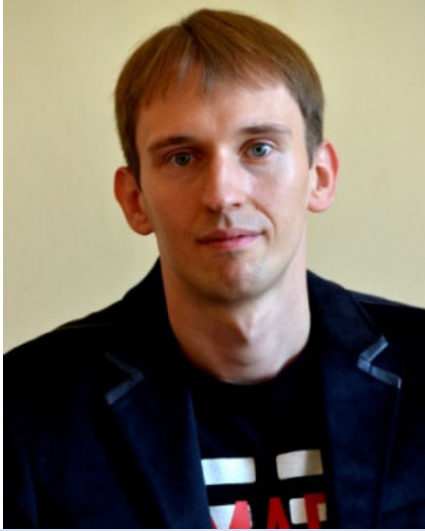

*Довжук Олександр Михайлович, ст. викладач кафедри архітектури та середовищного дизайну*

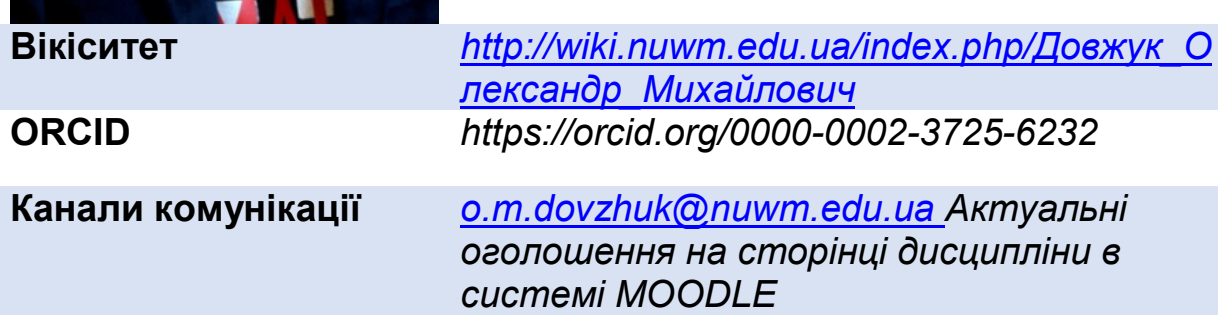

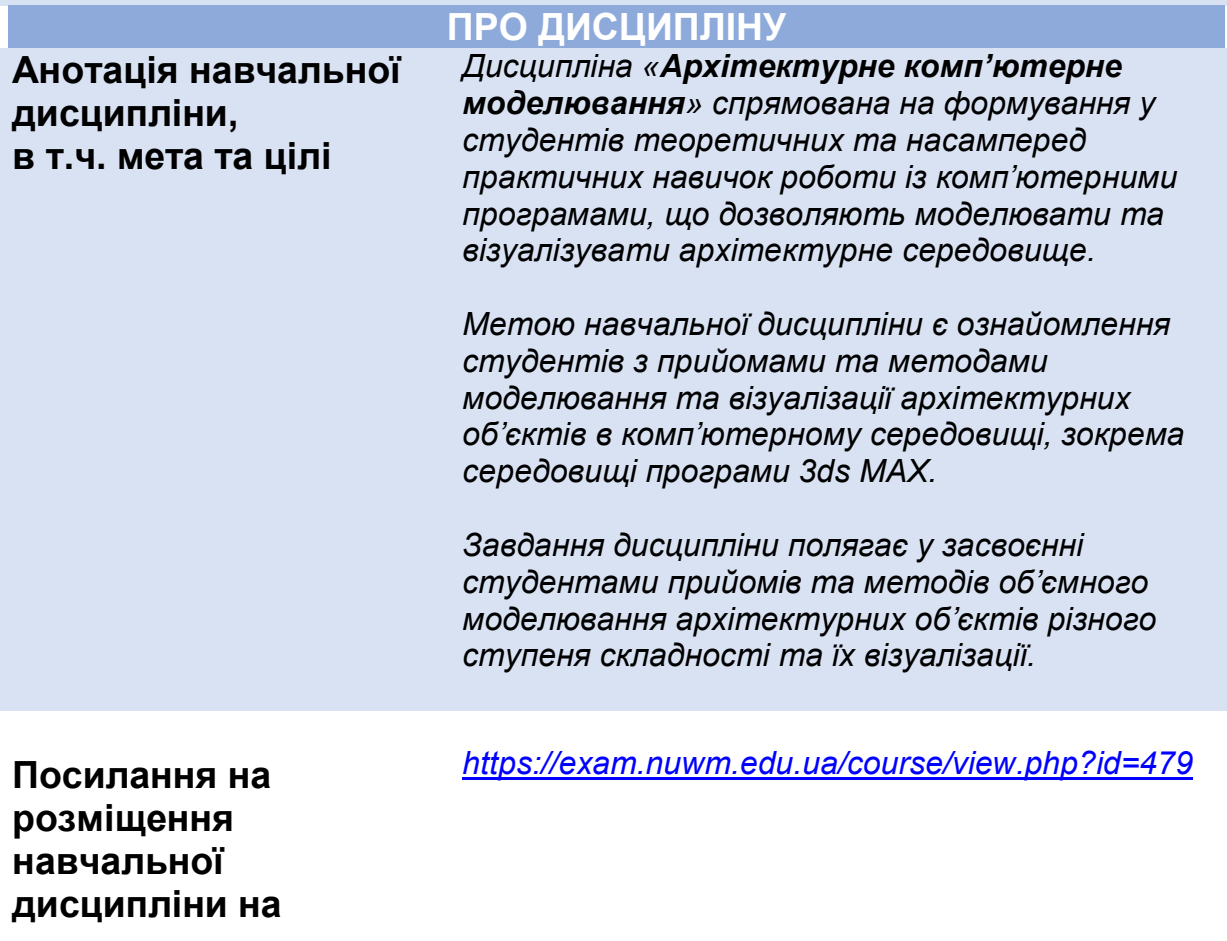

**навчальній платформі Moodle** 

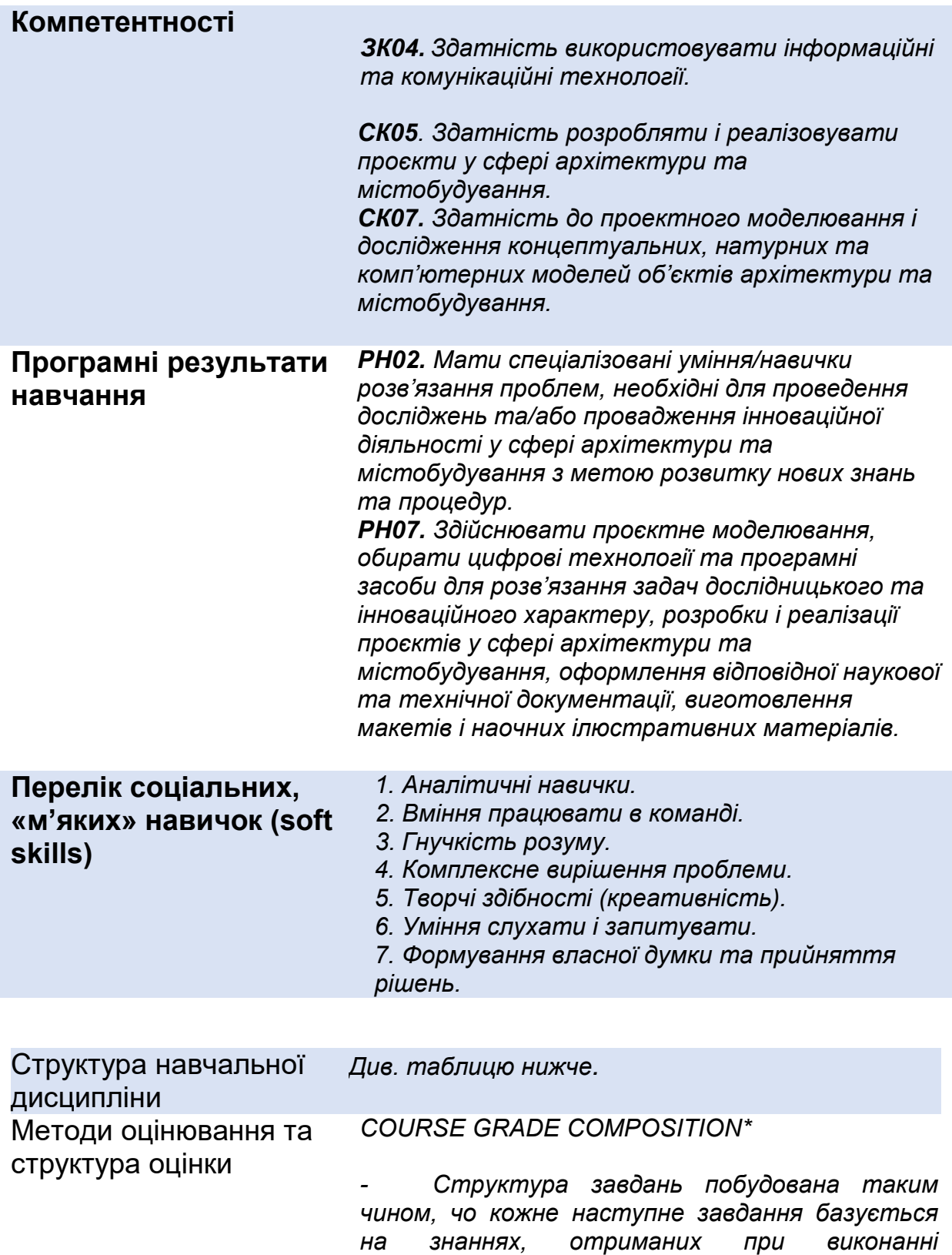

*попереднього. Тому виконання робіт в* 

*зазначеному порядку є обов'язковим.* 

*- Виконанням кожного практичного завдання розпочинається в аудиторії та доопрацьовується вдома, згідно із розподілом годин.* 

*- Оцінка за роботу виставляється згідно із розподілом балів, за умови, що студент працював в аудиторії, може продемонструвати самостійно виконану модель завдання в середовищі програми 3ds Max, оформив та роздрукував зображення за підсумком роботи.* 

*- Компоновка підсумків роботи здійснюється на розсуд студента на форматі А4, таким чином, аби продемонструвати результат у найвигіднішому ракурсі.* 

*- Після завершення курсу всі роботи об`єднуються в один альбом, передаються викладачу та зберігаються на кафедрі.* 

#### *Кінцева оцінка формується за підсумком балів за виконані роботи. Разом - 100 балів*

*Положення про семестровий поточний та підсумковий контроль навчальних досягнень здобувачів вищої освіти http://ep3.nuwm.edu.ua/15311/.*

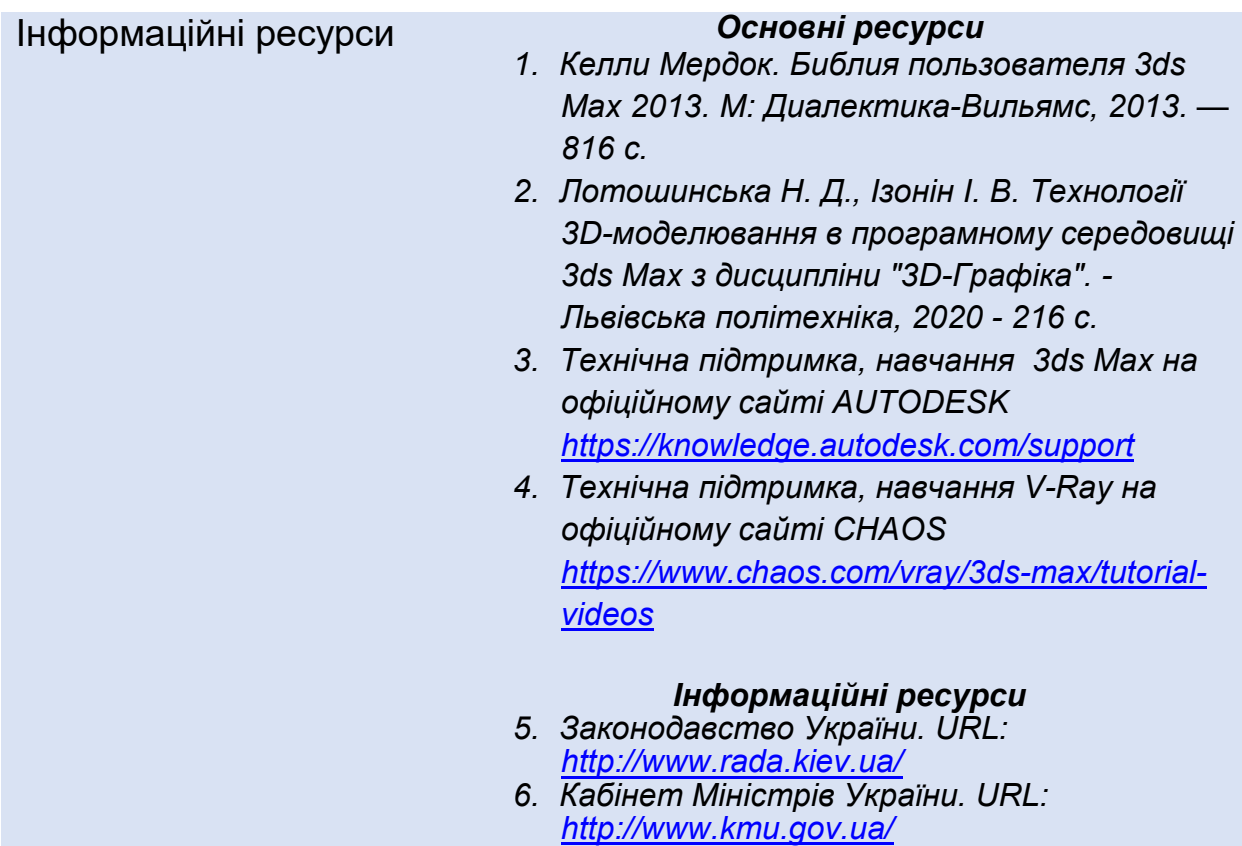

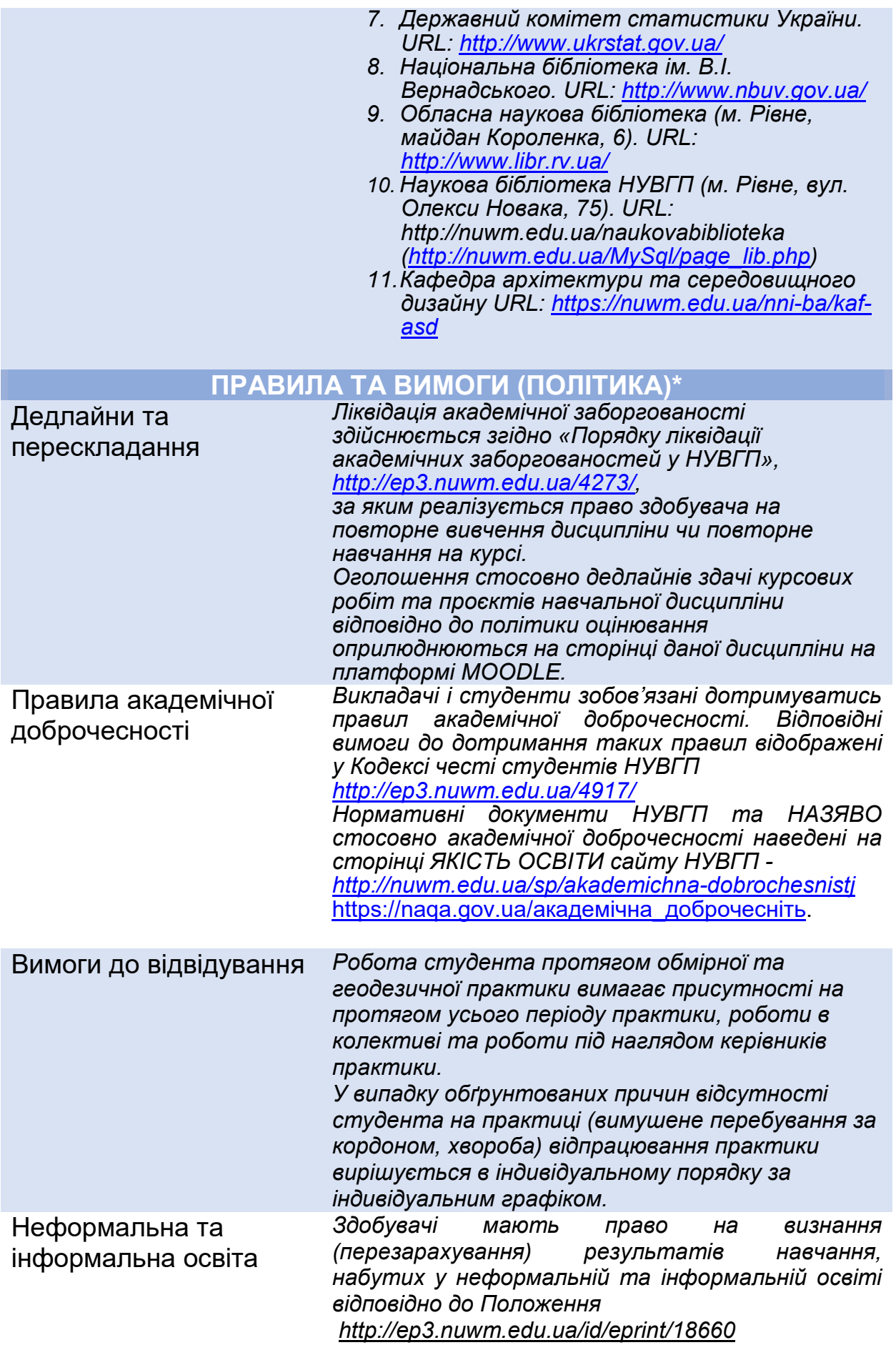

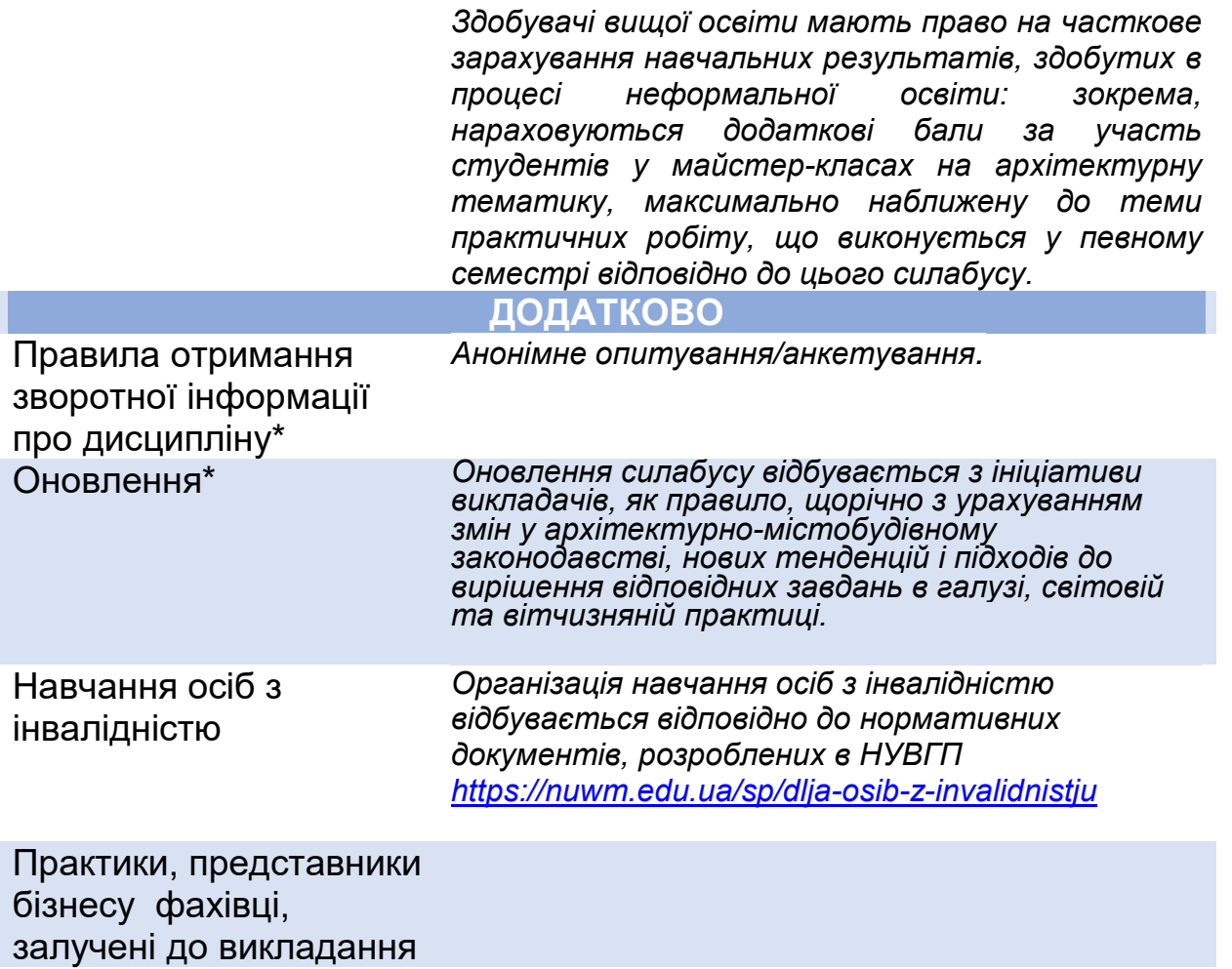

# **СТРУКТУРА НАВЧАЛЬНОЇ ДИСЦИПЛІНИ**

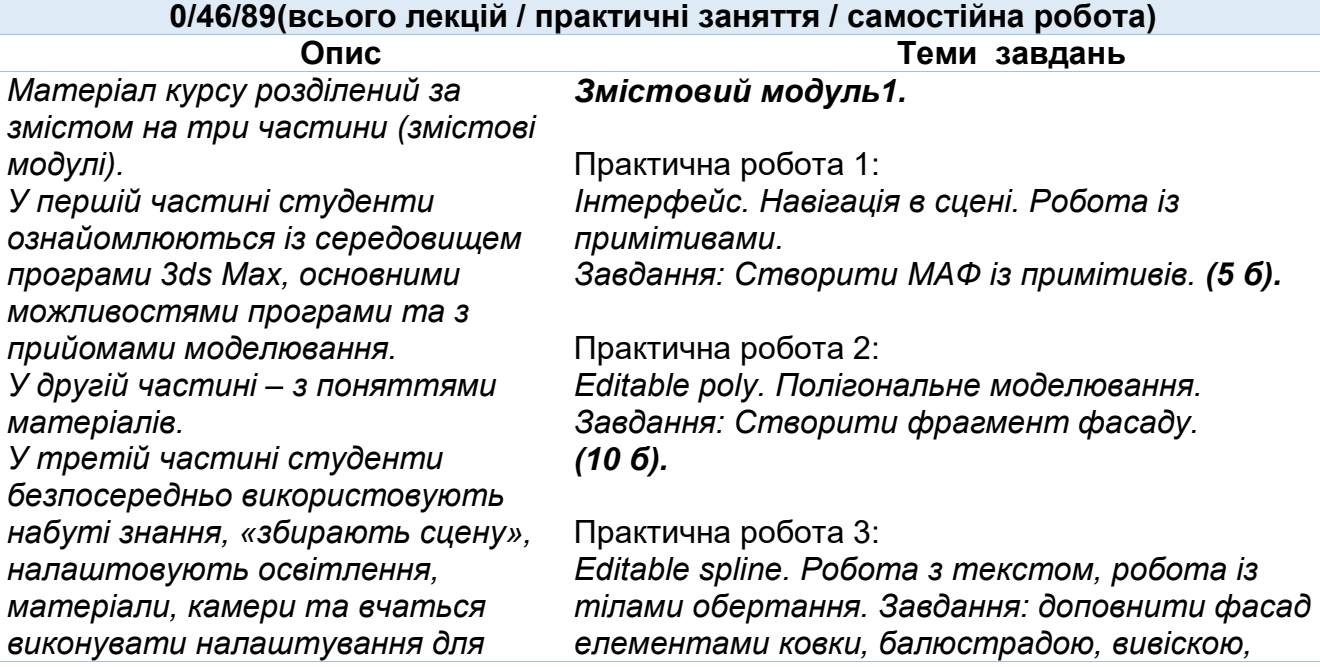

*якісної візуалізації фінальної сцени архітектурного середовища.* 

### *Змістовий модуль1.*

*Вступ. Ознайомлення із середовищем програми 3ds MAX. Моделювання.* 

*використовуючи інструменти Editable spline. (10 б).*

Практична робота 4:

 *Моделювання складних поверхонь. Модифікатори. Лофтинг. NURBS та симуляції. Завдання: створити предмет архітектурного середовища на вибір (складна колона, ландшафт, драперія, скульптура тощо) (10 б).*

### Практична робота 5:

*Застосування набутих знань для формування архітектурного об'єкту. Підготовка та імпрот будівлі із програми Archicad, створення будівлі із плану/із фото. Завдання: створити модель будівлі (15 б).* 

Практична робота 6:

*Плагіни. Корисні плагіни для моделювання в 3dsMax: Floor Generator + Multitexture, Forest Pack.* 

*Завдання: Створити середовище навколо будівлі: мощення, газон, прир. оточення (10 б).* 

### *Разом – 60 балів*

### *Змістовий модуль 2.*

*Робота із матеріалами, модифікаторами накладання матеріалів.* 

*Змістовий модуль 3. Робота з освітленням. Налаштування сцени, камер та основи візуалізації.*

### *Змістовий модуль 2.*

Практична робота 7: *Текстури та матеріали. Модифікатори для накладання текстур. Завдання: Створити матеріали (скло, деревина, пластик, камінь тощо) та застосувати їх до попередньо змодельованих об'єктів сцени. (15 б).*

### *Змістовий модуль 3.*

Практична робота 8: *Модулі візуалізації V-Ray, Corona. Освітлення в сцені, налаштування камери, налаштування візуалізації.* 

*Завдання: створити фінальну візуалізацію сцени з архітектурним об'єктом в середовищі. (25 б).*

*Разом – 100 балів*